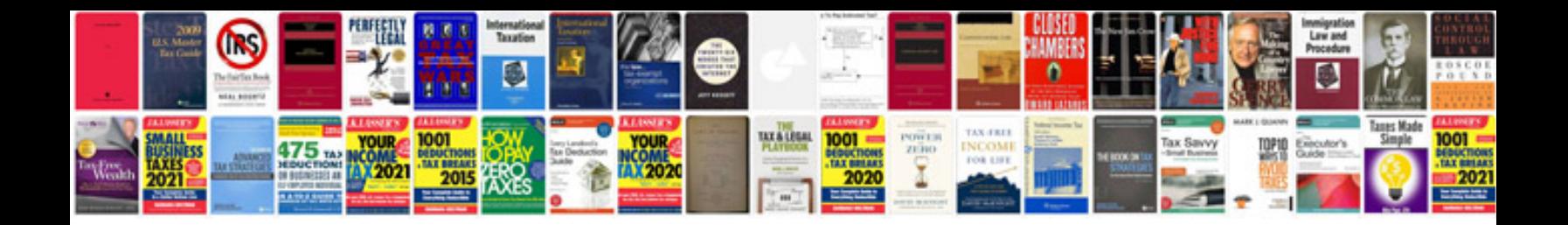

## **Formal letters**

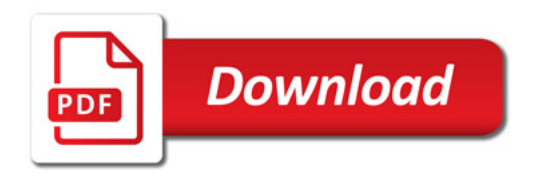

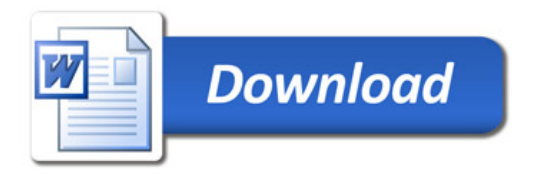